Práctica

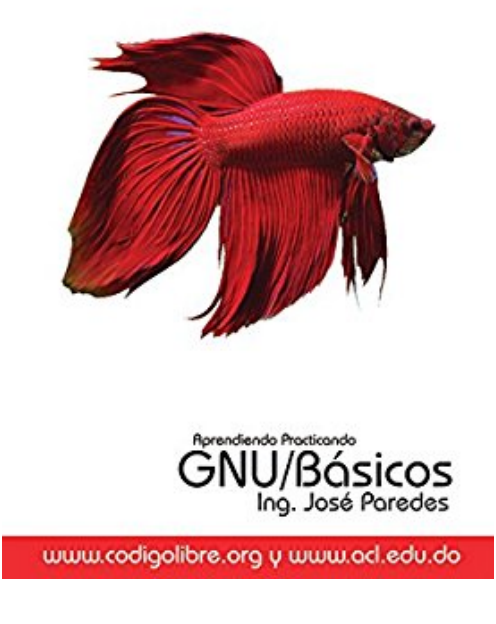

# **Aprendiendo Practicando GNU/Linux Básico (Spanish Edition)**

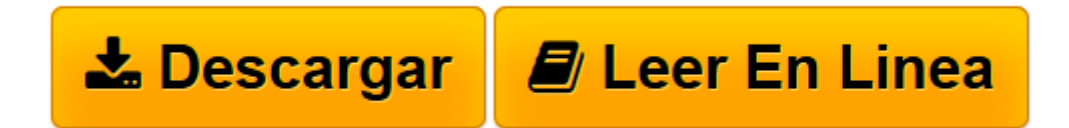

[Click here](http://bookspoes.club/es/read.php?id=B00STUZNHS&src=fbs) if your download doesn"t start automatically

## **Aprendiendo Practicando GNU/Linux Básico (Spanish Edition)**

#### **Aprendiendo Practicando GNU/Linux Básico (Spanish Edition)**

Descripción:

En esta practica usted aprenderá: Shell, Comando Basicos, Comandos Unix/Linux, Manejo de archivos, Variables, Archivos Ocultos, Completando Comando con Tab, Alias, Comando History, Jerarquia Directorios, Expresiones Regulares y Flujo de Texto, Comodines, Tuberia y Redireccionamiento . Si completas el 100% de estos ejercicios podremos garantizar su aprendizaje, a la vez quedara listo para el inicio de las siguientes certificaciones:

GCSA (GNU Certified System Administrator) LPI (Linux Professional Institute) RHSA (Red Hat Certified System Administrator) RHCE (Red Hat Certified Engineer) COMPTIA (Certificaciones CompTIA Linux) Lista de comandos que aprenderas : Ls Mkdir Cd Dir Mv Rm Touch Man

Help

Info

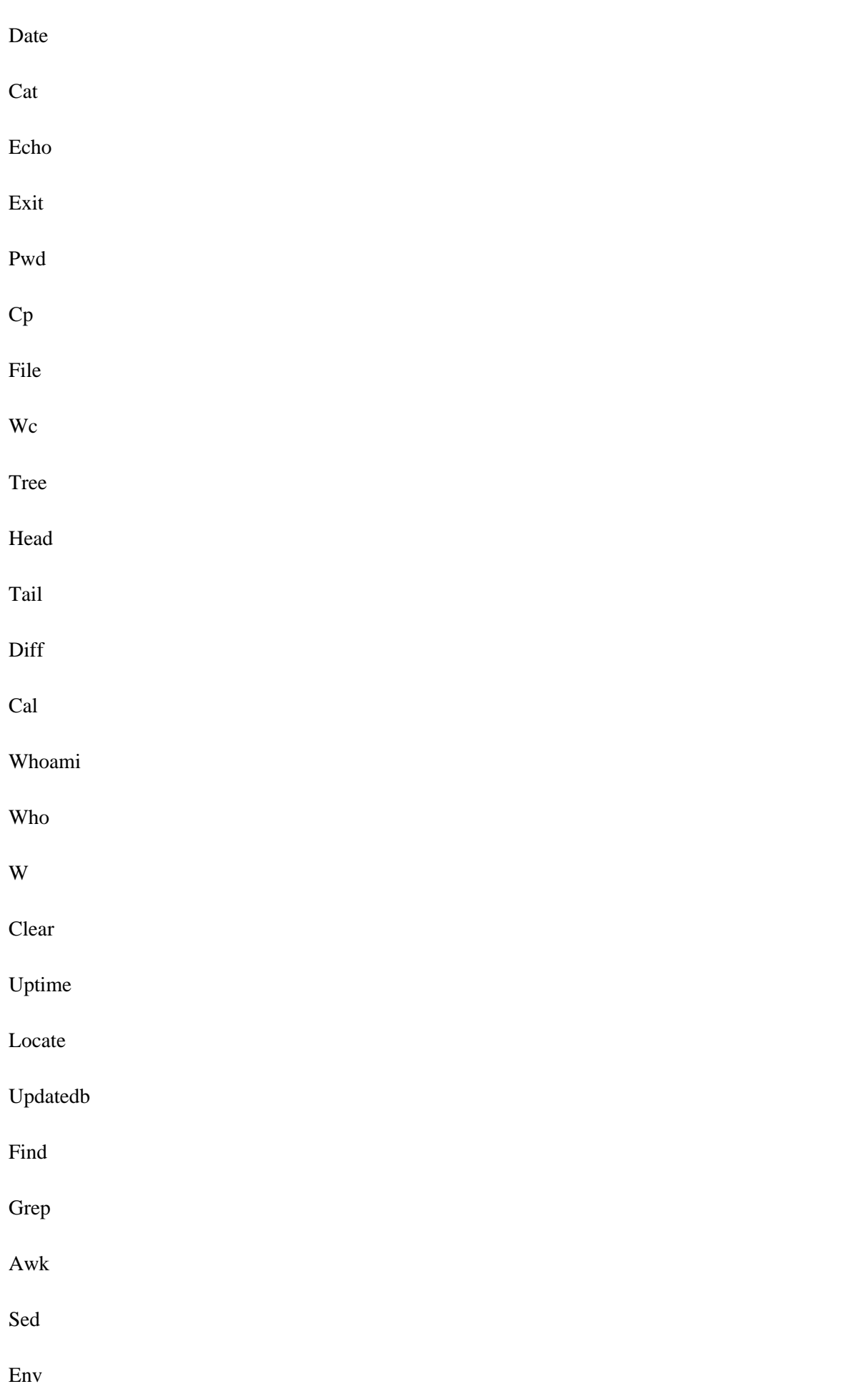

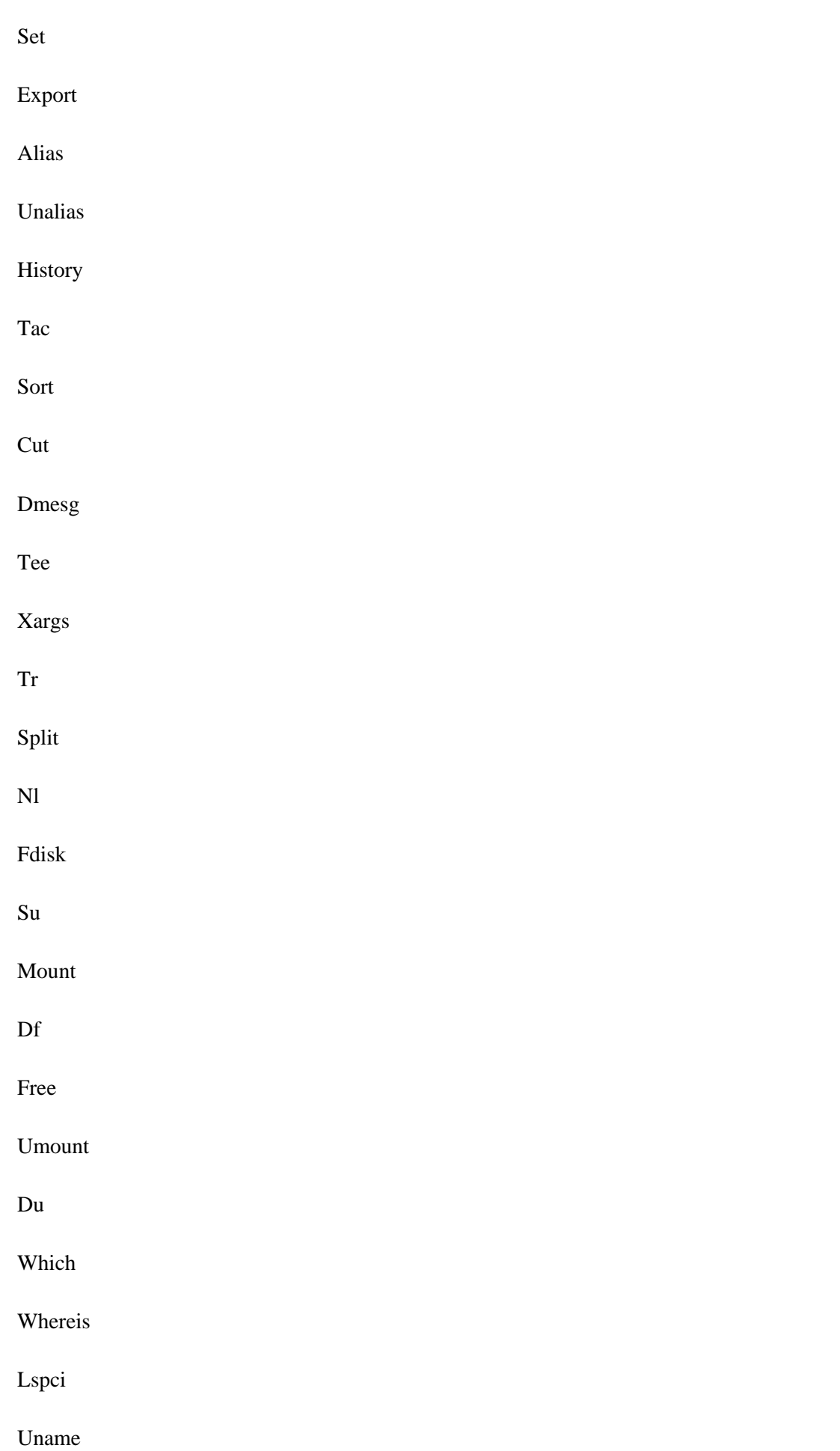

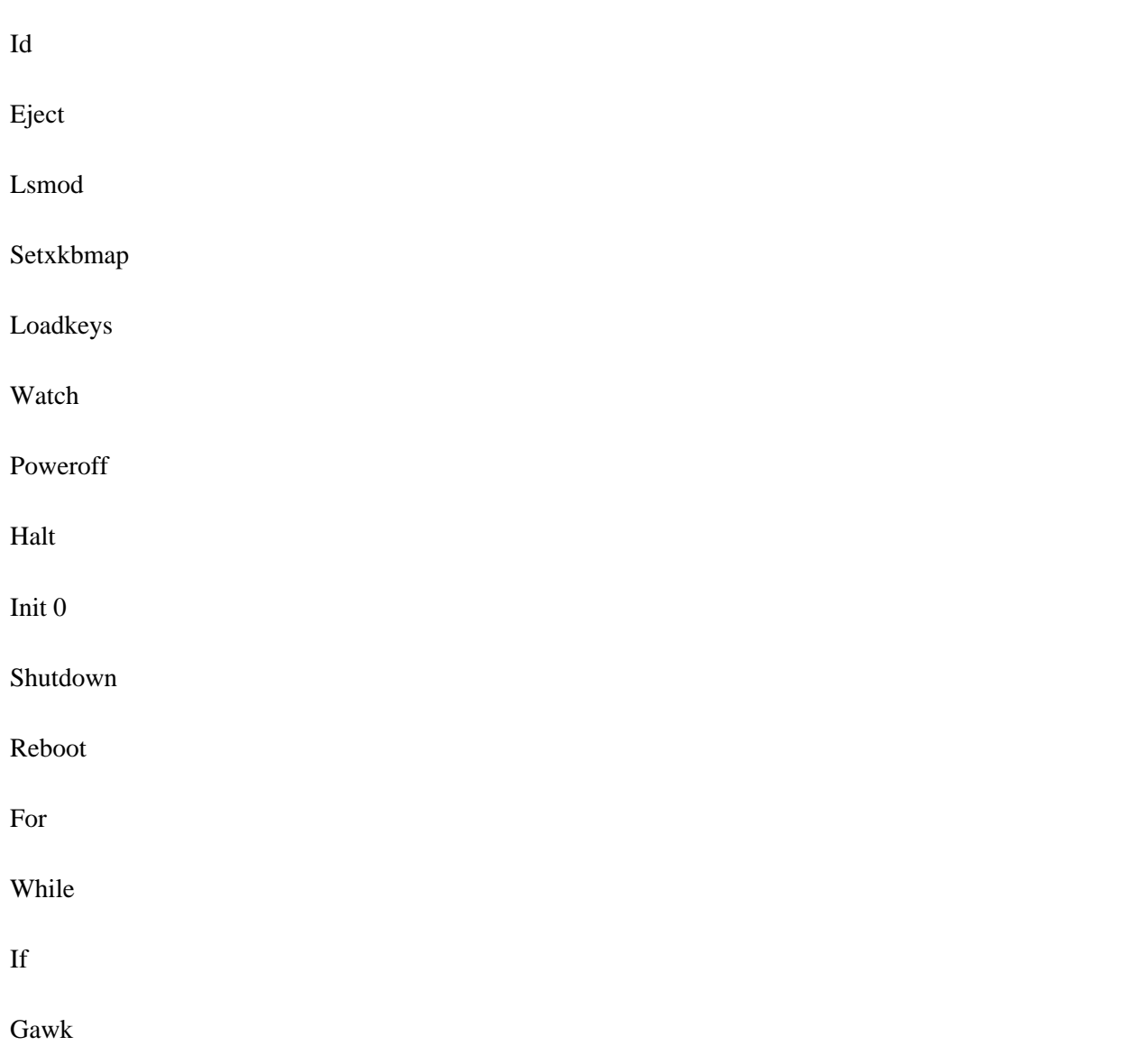

**[Descargar](http://bookspoes.club/es/read.php?id=B00STUZNHS&src=fbs)** [Aprendiendo Practicando GNU/Linux Básico \(Spanish ...pdf](http://bookspoes.club/es/read.php?id=B00STUZNHS&src=fbs)

**[Leer en línea](http://bookspoes.club/es/read.php?id=B00STUZNHS&src=fbs)** [Aprendiendo Practicando GNU/Linux Básico \(Spani ...pdf](http://bookspoes.club/es/read.php?id=B00STUZNHS&src=fbs)

### **Descargar y leer en línea Aprendiendo Practicando GNU/Linux Básico (Spanish Edition)**

Format: Kindle eBook

Download and Read Online Aprendiendo Practicando GNU/Linux Básico (Spanish Edition) #5RBW0IO2X1Y

Leer Aprendiendo Practicando GNU/Linux Básico (Spanish Edition) para ebook en líneaAprendiendo Practicando GNU/Linux Básico (Spanish Edition) Descarga gratuita de PDF, libros de audio, libros para leer, buenos libros para leer, libros baratos, libros buenos, libros en línea, libros en línea, reseñas de libros epub, leer libros en línea, libros para leer en línea, biblioteca en línea, greatbooks para leer, PDF Mejores libros para leer, libros superiores para leer libros Aprendiendo Practicando GNU/Linux Básico (Spanish Edition) para leer en línea.Online Aprendiendo Practicando GNU/Linux Básico (Spanish Edition) ebook PDF descargarAprendiendo Practicando GNU/Linux Básico (Spanish Edition) DocAprendiendo Practicando GNU/Linux Básico (Spanish Edition) MobipocketAprendiendo Practicando GNU/Linux Básico (Spanish Edition) EPub

#### **5RBW0IO2X1Y5RBW0IO2X1Y5RBW0IO2X1Y**